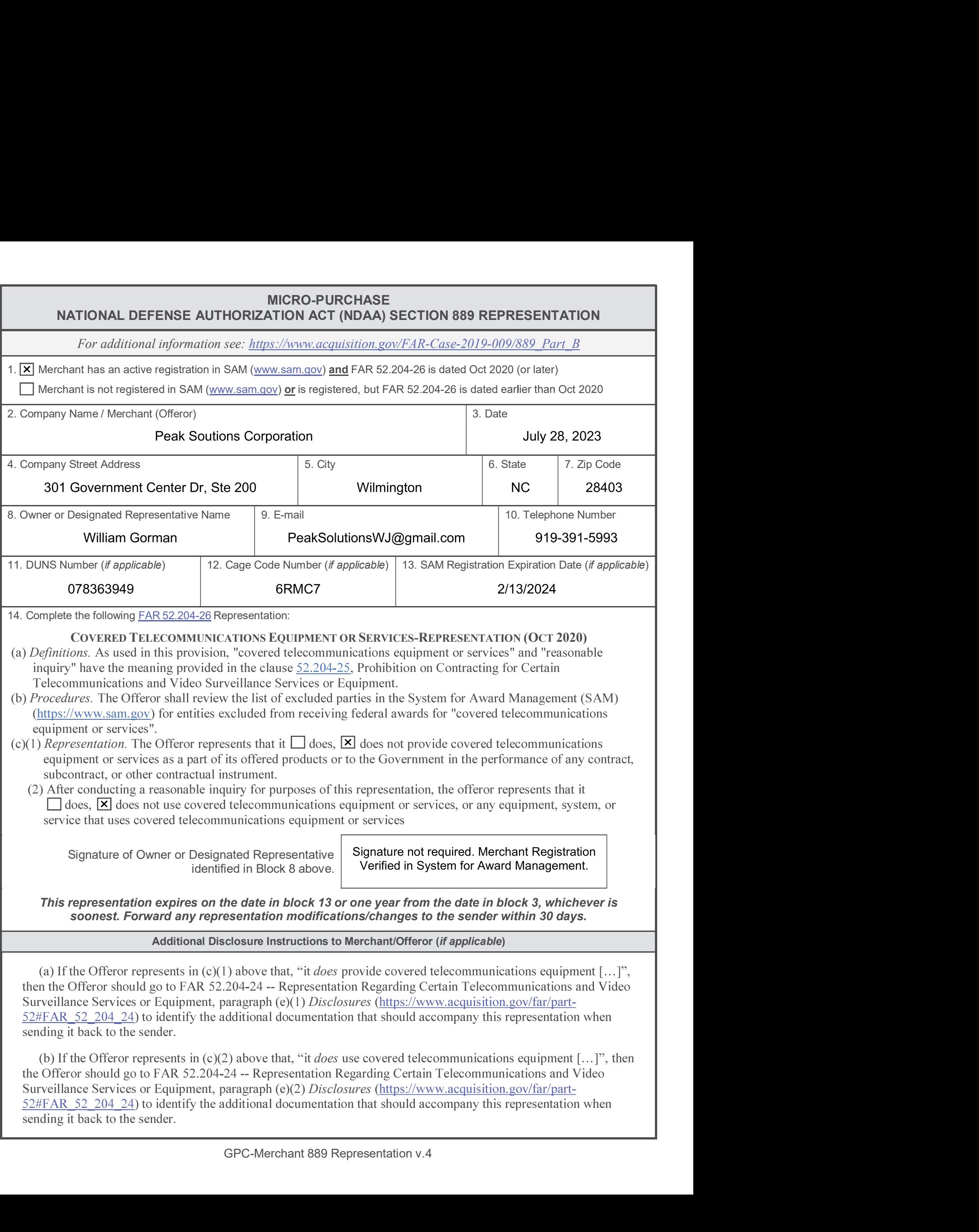

Surveillance Services or Equipment, paragraph (e)(1) *Disclosures* (https://www.acquisition.gov/far/partsending it back to the sender.

(b) If the Offeror represents in (c)(2) above that, "it *does* use covered telecommunications equipment [...]", then Surveillance Services or Equipment, paragraph (e)(2) *Disclosures* (https://www.acquisition.gov/far/partsending it back to the sender.

## PURPOSE

**PURPOSE**<br>To obtain 889 Representation from a vendor providing supplies and/or services to the US Government who<br>does not have an updated FAR 52.204-26 (Oct 2020) in the System for Award Management (SAM).<br>An 889 Representa **PURPOSE**<br>To obtain 889 Representation from a vendor providing supplies and/or services to the US Government who<br>does not have an updated FAR 52.204-26 (Oct 2020) in the System for Award Management (SAM).<br>An 889 Representa **PURPOSE**<br>
To obtain 889 Representation from a vendor providing supplies and/or services to the US Government who<br>
does not have an updated FAR 52.204-26 (Oct 2020) in the System for Award Management (SAM).<br>
An 889 Represe **PURPOSE**<br>
To obtain 889 Representation from a vendor providing supplies and/or services to the US Government who<br>
does not have an updated FAR 52.204-26 (Oct 2020) in the System for Award Management (SAM).<br>
An <u>889 Repres</u> **PURPOSE**<br>To obtain <u>889 Representation</u> from a vendor providing supplies and/or services to<br>does not have an updated FAR 52.204-26 (Oct 2020) in the System for Award Mana<sub>i</sub><br>An <u>889 Representation</u> is **not required** for S **PURPOSE**<br>
To obtain <u>889 Representation</u> from a vendor providing supplies and/or services to the US Government who<br>
does not have an updated FAR 52.204-26 (Oct 2020) in the System for Award Management (SAM).<br>
An <u>889 Repr</u> **PURPOSE**<br>
To obtain <u>889 Representation</u> from a vendor providing supplies and/or services to the US Government who<br>
does not have an updated FAR 52.204-26 (Oct 2020) in the System for Award Management (SAM).<br>
An <u>889 Repr</u>

- **PIIRPOSE**<br>
To obtain <u>889 Representation</u> from a vendor providing supplies and/or services to the US Government who<br>
does not have an updated FAR 52.204-26 (Oct 2020) in the System for Award Management (SAM).<br>
An 889 Rep **PURPOSE**<br>
To obtain <u>889 Representation</u> from a vendor providing supplies and/or services to the US Government who<br>
in ot have an updated FAR 52.204-26 (Oct 2020) in the System for Award Management (SAM).<br>
In 889 Represe **FURPOSE**<br> **EVALUATE CONTEXT CONTEXT CONTEXT CONTEXT CONTEXT INTO THE SUPPRED CONTEXT INTO THE SUPPRED TO THE SUPPRED CONTEXT AND A SSO REPRESENTATION IS BOTH CONTEXT INTO THE SYSTEM INTO THE SYSTEM CONTEXT AND SEND THE SE** further instructions, see Instructions for Robotic Process Automation Capability for Confirming Section
- **PURPOSE**<br> **PURPOSE**<br> **PURPOSE**<br> **Solution** Award Management (SAM).<br>
In the System for Award Management (SAM).<br>
In 889 Representation is an **required** from any mechanical purchases, intra-governmental<br> **MASSES**, or purcha **EXERCT CONDITY THE SEARCH CONDITY**<br> **EXERCT SEARCH CONDITY CONDITY** (Search or Award Management (SAM).<br>
SEARCH SEARCH SEARCH CONDITY THE SEARCH CONDITION INTERFERING THE THE CONDITION IS A SEARCH RESPONSITE: A Search or C **PURPOSE**<br> **PURPOSE**<br> **PURPOSE**<br> **Starter And Solution** and the View Design for Award Management (SAM).<br> **SSO Representation is not required** for SF-182 training purchases, intra-governmental/intra-governmental<br> **SSS.** Rep btain <u>889 Representation</u> from a vendor providing supplies and/or services to the US Government who<br>
is have an updated FAR 52.204-26 (Oct 2020) in the System for Award Management (SAM).<br>
SEV Representation is not require obtain <u>889 Representation</u> from a vendor providing supplies and/or services to the US Government who<br>
the reward and stochastic control (Oct 2020) in the System for Award Management (SAM).<br>
SEEN Representation is **not req** or have an updated FAR 52.204-26 (Oct 2020) in the System for Award Management (SAM).<br>
S89 Representation is **not required** for SE-182 training purchases, intra-governmental/inter-governmental<br>
ses, or purchases against a **Payment**. See instructions below.<br>
An 889 Representation is **not required** from any merchant who has an <u>active SAM Registration with an</u><br>
product  $PARS.204\times60x1.2020$ . Cardholders may verify the SAM Registration by using Am <u>889 Representation is not required</u> from any merchant who has an <u>active SAM Registration with an</u><br>
anglated FAR 52-204-26 (Oet 2020). Cardholders may verify the SAM Registration by using either the Robotic<br>
Process A Am 889 Representation is **not required** from any merchant who has an <u>active SAM Registration with an</u><br>
unghated FAR 2.20426 (Oet 2020). Cardholders may verify the SAM Registration by using either the Robotic<br>
Process Aut updated FAR 52.204-26 (Oet 2020). Cardholders may verify the SAM Registration by using either the Robotic<br>
Process Automation (RPA) or verifying at <u>www.sam.gov</u> directly;<br>
a. To use the RPA, seal an email to <u>info@secume</u> 1. To use the RPA, send an email to info@section@S9<br>request.com with a valid 9-digit DUNS number in the subject line and no text in the body of the email. The system should send a response within 5 minutes. For further in subject line and no text in the body of the email. The system should send a response within 5 minutes, For firther instructions, see Instructions for Robotic Procescs Automation Capability for Confirming Section<br>
b. To ve Example 12. Refer to the example of the example of the example of the example of the e-mail provided by RPA or the e-mail provide the e-mail provides the e-mail provides the e-mail provides Contains the DIECK EARCH RECORD 609 *Trospective Oijeror* Responses in the system for Awara Management.<br>
B. To verify in SAM directly, goto: <u>www.smapeo</u>, Press EEARCH RECORDS. Locate the merchant using<br>
letter O, colly zeco (O)) boxes. Click the Niew D

## INSTRUCTIONS

- 889 Representation to any merchant providing supplies and/or services to the government who does not have
- annotation

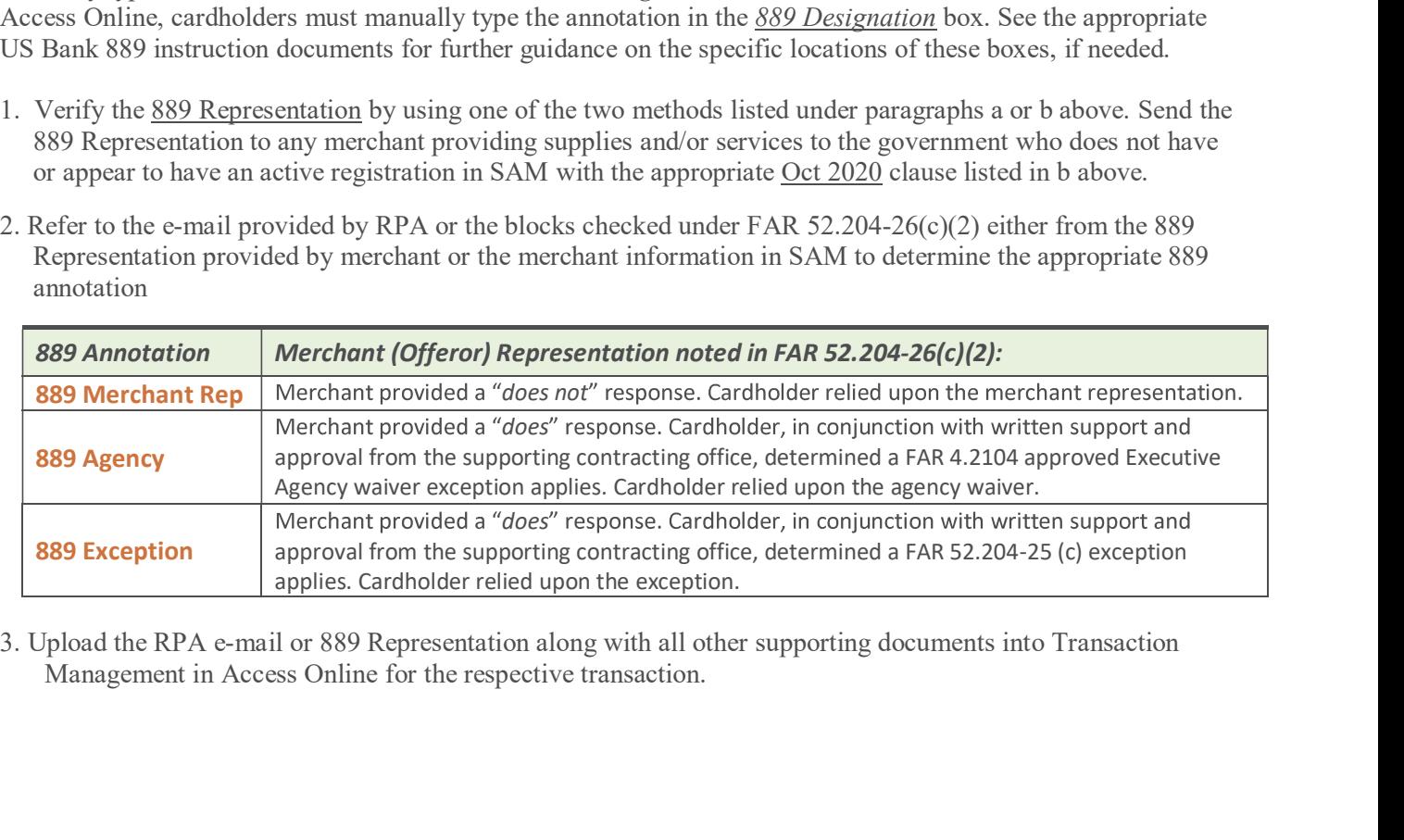